Your First and Last Name AME 20231 16 January 2025

This is a sample file in the text formatter LAT<sub>E</sub>X. I require you to use it for the following reasons:

- It produces the best output of text, figures, and equations of any program I've seen.
- It is machine-independent. It runs on Linux, Macintosh (see TeXShop), and Windows (see MiKTeX) machines. You can e-mail ASCII text versions of most relevant files.
- It is the tool of choice for many research scientists and engineers. Many journals accept LATEX submissions, and many books are written in LAT<sub>E</sub>X.

Some basic instructions are given next. Put your text in here. You can be a little sloppy about spacing. It adjusts the text to look good. You can make the text smaller. You can make the text tiny.

Skip a line for a new paragraph. You can use italics  $(e.g.$  Thermodynamics is everywhere) or **bold**. Greek letters are a snap:  $\Psi$ ,  $\psi$ ,  $\Phi$ ,  $\phi$ . Equations within text are easy— A well known Maxwell thermodynamic relation is  $\frac{\partial T}{\partial P}\Big|_s = \frac{\partial v}{\partial s}\Big|_P$ . You can also set aside equations like so:

<span id="page-0-0"></span>
$$
du = T ds - P dv, \quad \text{first law.} \tag{1}
$$

$$
ds \geq \frac{\delta q}{T}.
$$
 second law. (2)

Eq. [\(1\)](#page-0-0) is the first law. Eq. [\(2\)](#page-0-0) is the second law. References<sup>[1](#page-0-1)</sup> are available. If you have a postscript file, say sample.figure.eps, in the same local directory, you can insert the file as a figure. Figure [1,](#page-0-2) below, plots an isotherm for air modeled as an ideal gas.

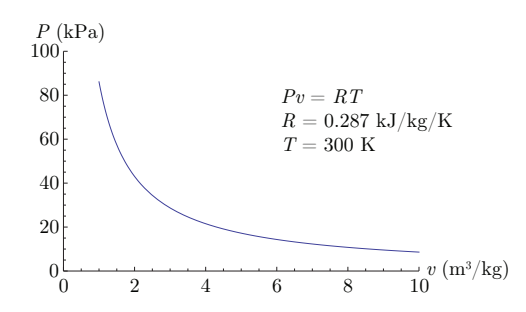

<span id="page-0-2"></span>Figure 1: Sample figure plotting  $T = 300$  K isotherm for air when modeled as an ideal gas.

## Running **LATEX**

A very good and modern option is the web-based <https://www.overleaf.com>.

Or you can create a L<sup>A</sup>TEX file with any text editor (vi, emacs, gedit, etc.). To get a document, you need to run the LAT<sub>EX</sub> application on the text file. The text file must have the suffix ".tex" On a Linux cluster machine, this is done via the command

latex file.tex

This generates three files: file.dvi, file.aux, and file.log. The most important is file.dvi.

The finished product can be previewed in the following way. Execute the commands:

dvipdf file.dvi  $Linux System$ 

This command generates file.pdf, which can be viewed with many standard tools. Alternatively, you can use TeXShop on a Macintosh or MiKTeX on a Windows-based machine. The .tex file must have a closing statement as below.

<span id="page-0-1"></span><sup>&</sup>lt;sup>1</sup>Lamport, L., 1986,  $\cancel{H}$ TEX: User's Guide & Reference Manual, Addison-Wesley: Reading, Massachusetts.